# **BAB 10**

# **STRUKTUR PEMROGRAMAN R**

Norman Matloff (2009:67) dalam bukunya "The Art of R Programming" menyatakan sebagai berikut.

*R is a full programming language, similar to scripting languages such as Perl and Python. One can define functions, use constructs such as loops and conditionals, etc.*

*R is also block-structured, in a manner similar to those of the above languages, as well as C. Blocks are delineated by braces, though they are optional if the block consists of just a single statement.*

Jadi, pernyataan di atas memberikan informasi bahwa R merupakan bahasa pemrograman, sama seperti bahasa pemrograman *Perl* dan *Python*. Dalam R, dapat mendefinisikan suatu fungsi, menggunakan konstruk-konstruk seperti pengulangan (*loops*) dan kondisi (*conditionals*), dan sebagainya. R juga merupakan *block-structured*, mirip dengan bahasa pemrograman*Perl* dan *Python*, dan juga C. Suatu blok diawali dengan buka kurawal (*braces*) dan diakhiri tutup kurawal, meskipun hal tersebut bersifat opsional jika dalam blok tersebut hanya terdiri dari satu pernyataan.

#### **10.1 Pengulangan (***Loop***) dengan** *for* **dan Kondisi (***Condition***) dengan** *if*

Gambar 10.1 diberikan ilustrasi mengenai pengulangan dalam R.

```
Console -1 \Rightarrow> x < -c(1,2,3,4,5)> for (n in x)
+ {
              print(n^2)^{+}print("hai")
++ }<br>[1] 1<br>[1] "hai"<br>[1] 4
    \overline{3}[1] 1<br>[1] "hai"<br>[1] 4<br>[1] 9<br>[1] "hai"
\begin{bmatrix} 1 \\ 1 \end{bmatrix} \begin{bmatrix} 16 \\ 1 \end{bmatrix}"hai"
 [1]25
           "hai"
 [1]- 1
```
**Gambar 10.1**

Berdasarkan Gambar 10.1, kode R

```
for (n in x)
 \mathcal{L}print(n^2)print("hai")
 \mathbf{L}
```
merupakan contoh dari **pengulangan** (*loop*). Diketahui vektor **x** menyimpan bilangan 1, 2, 3, 4, dan 5. Bilangan-bilangan tersebut kemudian dikuadratkan, sehingga menghasilkan 1, 4, 9, 16, dan 25. Kode R

# $print(n^2)$

bertujuan untuk mengkuadratkan bilangan-bilangan dalam  $n$ .

 $\Rightarrow$  Pada iterasi pertama,  $n = 1$ , maka  $n^2 = 1$ .

- $\Rightarrow$  Pada iterasi kedua,  $n = 2$ , maka  $n^2 = 4$ .
- $\Rightarrow$  Pada iterasi ketiga,  $n = 3$ , maka  $n^2 = 9$ .
- $\Rightarrow$  Pada iterasi keempat,  $n = 4$ , maka  $n^2 = 16$ .
- $\Rightarrow$  Pada iterasi kelima,  $n = 5$ , maka  $n^2 = 25$ .

Perhatikan juga bahwa tulisan "hai" tercetak sebanyak 5 kali (hal ini menandakan terdapat 5 kali pengulangan).

Informasi:

Fungsi print() digunakan untuk mencetak.

#### **10.2Contoh Ke-2: Pengulangan (***Loop***) dengan** *for* **dan Kondisi (***Condition***) dengan** *if*

Gambar 10.2 diberikan contoh lagi mengenai pengulangan dalam R. Berdasarkan Gambar 10.2, kode R

```
x \leftarrow c(3, 4, 5, 100, 2)for(n in x)
   \left\{ \right.if(n%%2=0)\sqrt{ }cat(sprintf("%d adalah bilangan genap \n",n))
           \mathbf{E}else
           \left\{ \right.cat(sprintf("%d adalah bilangan ganjil \n",n))
           \mathbf{R}\mathbf{)}122
```
merupakan contoh dari pengulangan yang juga melibatkan suatu kondisi.

 $\Rightarrow$  Kondisi pertama, jika suatu bilangan dibagi 2, memiliki nilai sisa sama dengan 0, maka bilangan tersebut adalah bilangan genap, yakni dinyatakan dengan

$$
if(n%%2 = 0)
$$

 $\Rightarrow$  Kondisi kedua, jika suatu bilangan dibagi 2, memiliki nilai sisa tidak sama 0, maka bilangan tersebut adalah bilangan ganjil**.**

Console  $\begin{array}{ll} \textsf{Console} \rightarrow / \textsf{ @} \\ \textsf{>> } x <= c(3,4,5,100,2) \\ \textsf{>> } \textsf{for} \texttt{(n in x)} \\ + \texttt{if} \texttt{(n%82 == 0)} \\ + \texttt{if} \texttt{(m%82 == 0)} \\ + \texttt{else} \\ + \texttt{else} \\ + \texttt{else} \\ + \texttt{else} \\ + \texttt{else} \\ + \texttt{else} \\ + \texttt{else} \\ \texttt{add} \texttt{ab bilangan ganjil} \\ \texttt{10} \text{ adalah bilangan genap} \\ \texttt{10} \text{ adalah bilangan genap} \\ \text$ cat(sprintf("%d adalah bilangan genap \n",n)) cat(sprintf("%d adalah bilangan ganjil \n",n))

**Gambar 10.2**

Diketahui vektor **x** menyimpan bilangan 3, 4, 5, 100, dan 2.

- $\Rightarrow$  Pada iterasi pertama,  $n = 3$ . Nilai 3 dibagi 2 memiliki nilai sisa 1 (tidak sama dengan nol), maka 3 adalah bilangan ganjil.
- $\Rightarrow$  Pada iterasi kedua,  $n = 4$ . Nilai 4 dibagi 2 memiliki nilai sisa 0, maka 4 adalah bilangan genap.
- $\Rightarrow$  Pada iterasi ketiga,  $n = 5$ . Nilai 5 dibagi 2 memiliki nilai sisa 1 (tidak sama dengan nol), maka 5 adalah bilangan ganjil.
- $\Rightarrow$  Pada iterasi keempat,  $n = 100$ . Nilai 100 dibagi 2 memiliki nilai sisa 0, maka 100 adalah bilangan genap.
- $\Rightarrow$  Pada iterasi kelima,  $n = 2$ . Nilai 2 dibagi 2 memiliki nilai sisa 0, maka 2 adalah bilangan genap.

# Informasi:

- Fungsi cat(sprintf()) digunakan untuk mencetak.  $\Rightarrow$
- Perhatikan bahwa %d digunakan untuk menyatakan bilangan  $\Rightarrow$ bulat.

# **FUNGSI**

#### **11.1 Membuat Fungsi Sederhana dalam R dan Memanggil Fungsi**

Berikut diberikan contoh kode R terkait pembuatan fungsi.

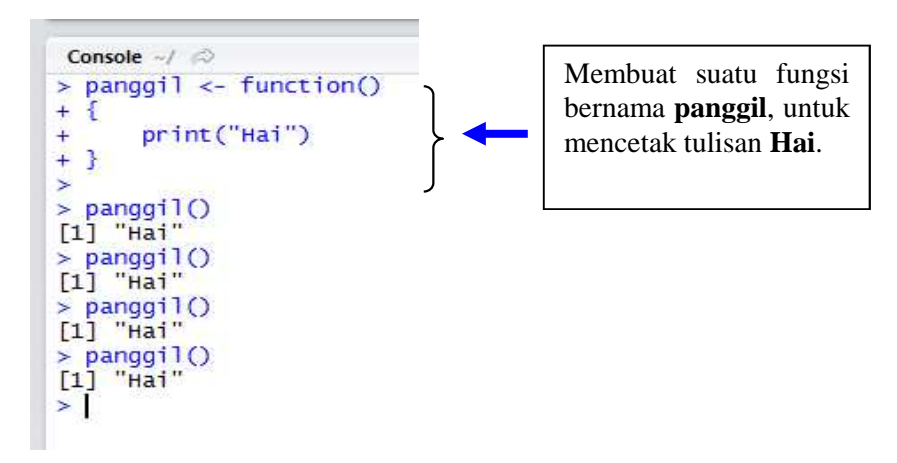

**Gambar 11.1**

Pada kode R Gambar 11.1, dibentuk suatu fungsi bernama **panggil**.

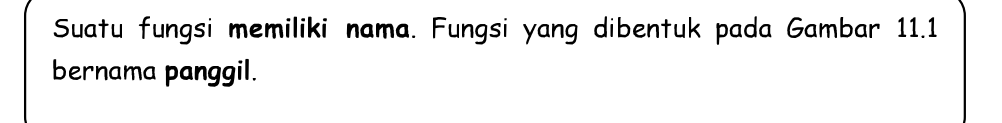

Berdasarkan kode R Gambar 11.1, fungsi bernama **panggil** dipanggil sebanyak 4 kali (Perhatikan Gambar 11.2).

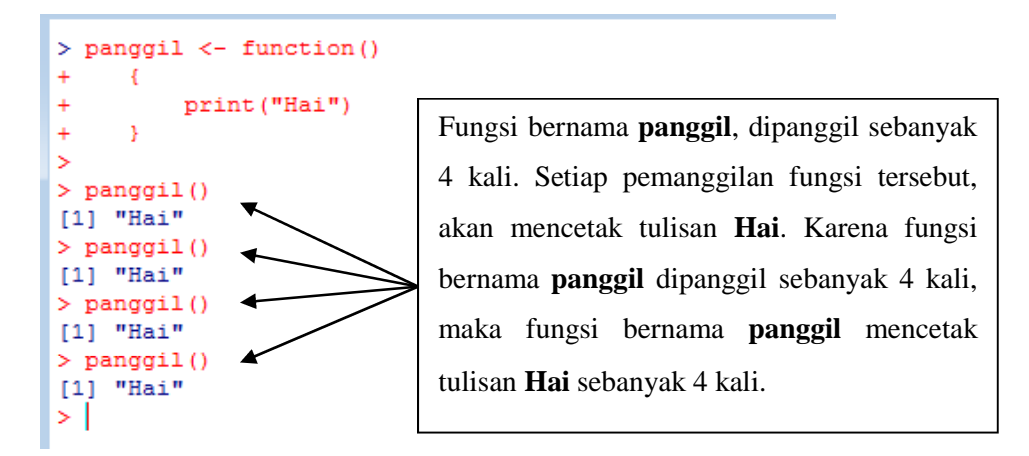

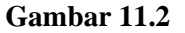

Fungsi bernama **panggil**, dipanggil sebanyak 4 kali. Setiap pemanggilan fungsi tersebut, akan mencetak tulisan **Hai**. Karena fungsi bernama **panggil** dipanggil sebanyak 4 kali, maka fungsi bernama **panggil** mencetak tulisan **Hai** dengan tutup kurawal "}" disebut **tubuh fungsi** (*body of function*) (Gambar 11.3).

```
+ i<br>+ print("Hai")<br>+ }
```
**Gambar 11.3 Tubuh Fungsi dari Fungsi Panggil**

Tubuh fungsi dimulai dari buka kurawal "{", sampai dengan tutup kurawal "}".

Setelah suatu fungsi dibentuk/dibuat, maka suatu fungsi dapat dipanggil. Berikut sintaks untuk memanggil suatu fungsi yang telah dibentuk.

# **nama\_fungsi()**

Jadi untuk memanggil suatu fungsi yang telah dibentuk/dibuat, maka perlu disebutkan nama fungsi, kemudian ditambah buka kurung "(" dan tutup kurung ")".

> Jadi untuk memanggil suatu fungsi yang telah dibentuk/dibuat, maka perlu disebutkan nama fungsi, kemudian ditambah buka kurung "(" dan tutup kurung ")".

# **11.2 Contoh Fungsi yang Melibatkan Dua Argumen**

Berikut diberikan contoh kode R yang melibatkan dua argumen dalam suatu fungsi (Gambar 11.4).

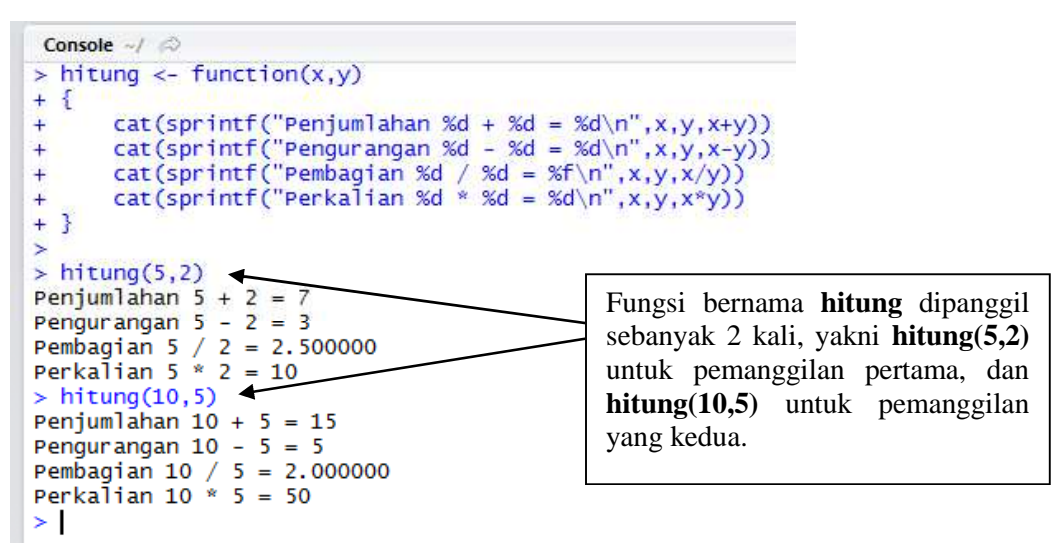

**Gambar 11.4**

Berdasarkan Gambar 11.4, dibentuk suatu fungsi bernama **hitung** yang memiliki argumen sebanyak 2, yakni **x** dan **y**.

> Suatu fungsi memiliki nama. Fungsi yang dibentuk pada Gambar 11.4 bernama hitung, memiliki argumen sebanyak 2, yakni x dan y.

Berdasarkan kode R pada Gambar 11.4, fungsi bernama **hitung** dipanggil sebanyak 2 kali (Perhatikan Gambar 11.4).

Pada fungsi bernama hitung, kode R

cat(sprintf("Penjumlahan %d + %d = %d \n", x, y, x+y))

bertujuan untuk menjumlahkan dua buah bilangan. Perhatikan bahwa dalam sintaks tersebut terdapat "%d" yang berarti untuk menyatakan bilangan bulat.

Pada fungsi bernama hitung, kode R

cat(sprintf("Pengurangan %d - %d = %d \n", x, y, x-y ))

bertujuan untuk mengurangkan dua buah bilangan. Perhatikan bahwa dalam sintaks tersebut terdapat "%d" yang berarti untuk menyatakan bilangan bulat.

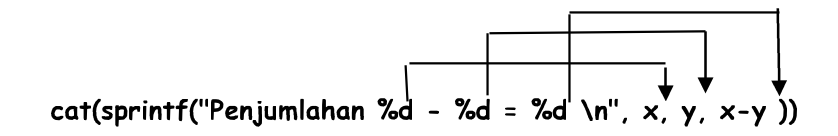

Pada fungsi bernama hitung, kode R

# cat(sprintf("Pembagian %d / %d = %f \n", x, y, x/y ))

bertujuan untuk pembagian dua buah bilangan. Perhatikan bahwa dalam sintaks tersebut terdapat "%d" yang berarti untuk menyatakan bilangan bulat, sementara "%f" untuk menyatakan bilangan pecahan.

Perhatikan bahwa %f digunakan karena hasil pembagian dari dua buah bilangan, yakni x/y dapat berupa bilangan pecahan.

Kode R

# $hitung(5,2)$

berarti memanggil fungsi bernama **hitung**, kemudian nilai **x** diisi dengan 5, sementara nilai **y** diisi dengan 2.

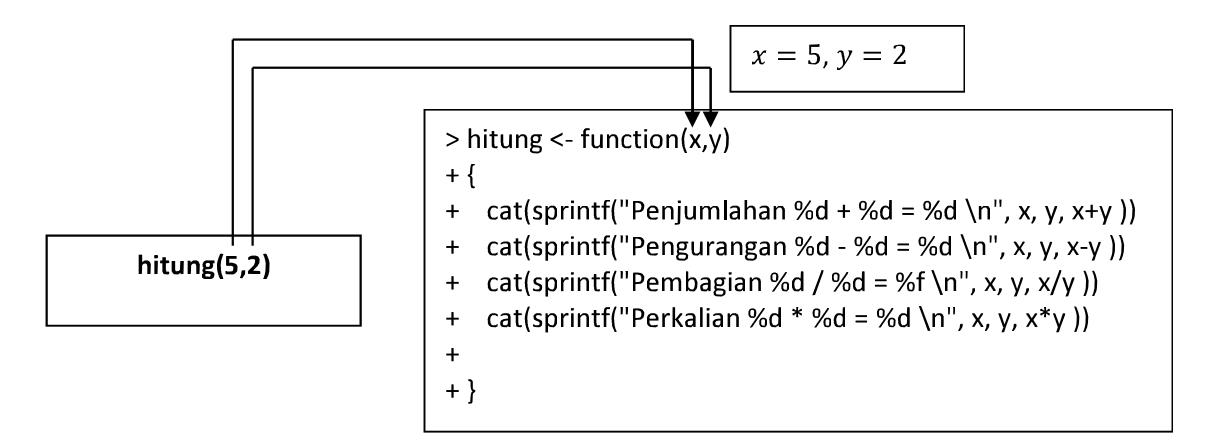

$$
5 + 2 = 7
$$
  
\ncat(sprintf("Penjumlahan %d + %d = %d \n", x, y, x+y))  
\n
$$
5 - 2 = 3
$$
  
\ncat(sprintf("Pengurangan %d - %d = %d \n", x, y, x-y))  
\n
$$
5 \times 2 = 10
$$
  
\ncat(sprintf("Penbagian %d / %d = %f \n", x, y, x/y))  
\n
$$
5 \times 2 = 10
$$
  
\ncat(sprintf("Perkalian %d \* %d = %d \n", x, y, x\*y))

#### **11.3 Contoh Fungsi yang Melibatkan Argumen Vektor**

Berikut diberikan contoh kode R yang melibatkan argumen vektor dalam suatu fungsi (Gambar 11.5).

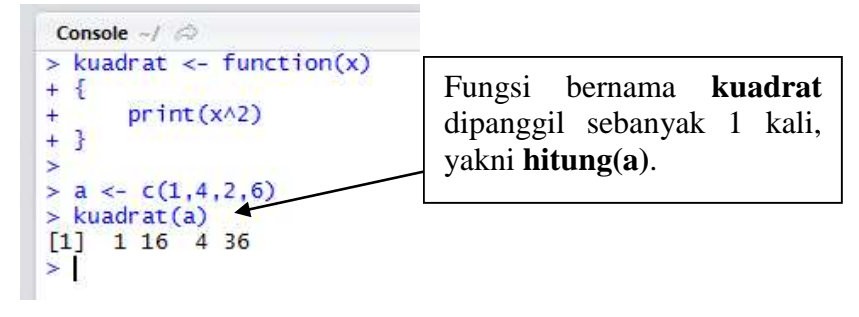

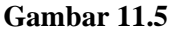

Pada kode R Gambar 11.5, dibentuk suatu fungsi bernama **kuadrat** yang memiliki argumen sebanyak 1, yakni **x**.

> Suatu fungsi memiliki nama. Fungsi yang dibentuk pada Gambar 11.5 bernama kuadrat, memiliki argumen sebanyak 1, yakni x.

Berdasarkan kode R Gambar 11.5, fungsi bernama **kuadrat** dipanggil sebanyak 1 kali.

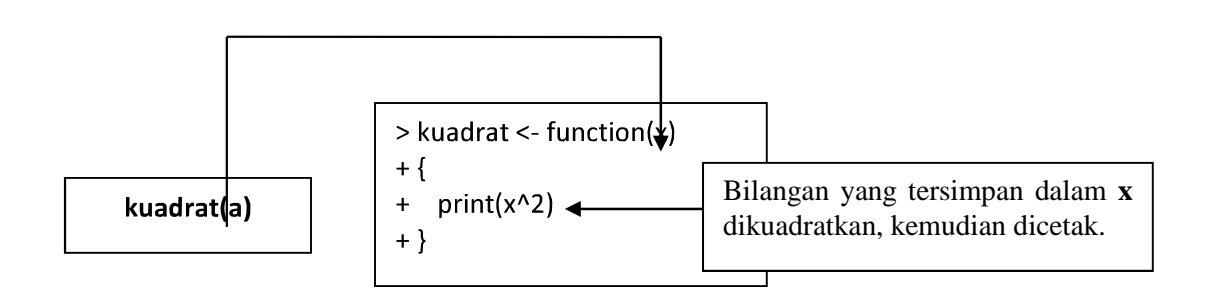

### **11.4 Contoh Fungsi yang Melibatkan Pengembalian Nilai (***Return Value***)**

Berikut diberikan contoh kode R yang melibatkan fungsi dengan pengembalian nilai (Gambar 11.6).

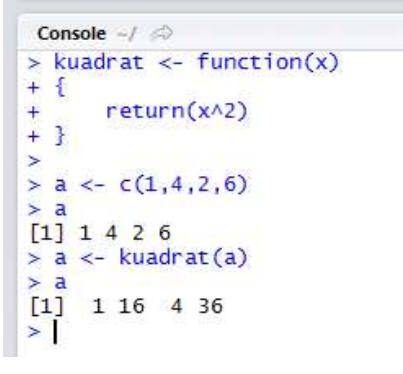

**Gambar 11.6**

Pada kode R Gambar 11.6, dibentuk suatu fungsi bernama **kuadrat** yang memiliki argumen sebanyak 1, yakni **x**.

> Suatu fungsi memiliki nama. Fungsi yang dibentuk pada Gambar 11.6 bernama kuadrat, memiliki argumen sebanyak 1, yakni x.

Berdasarkan kode R Gambar 11.6, fungsi bernama **kuadrat** dipanggil sebanyak 1 kali.

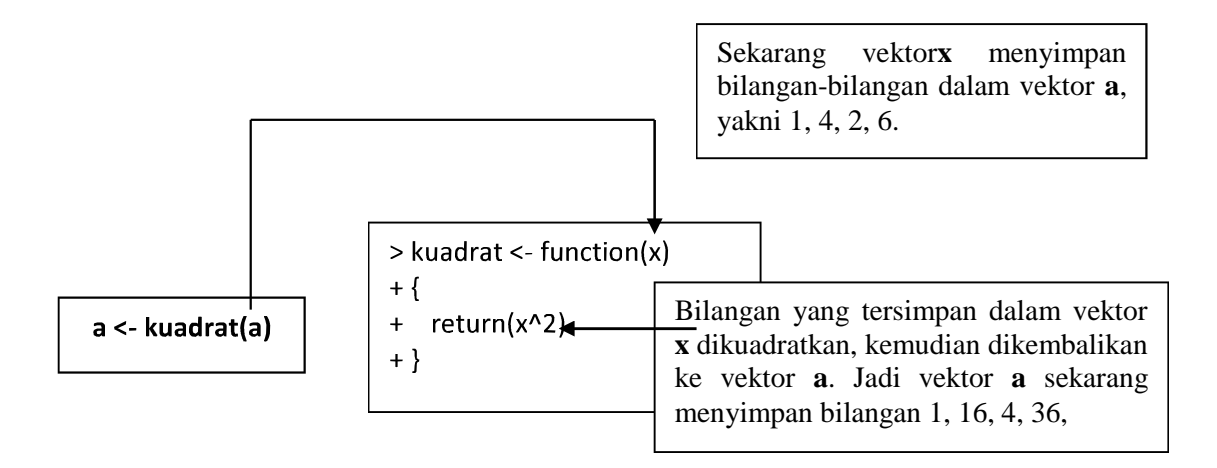